докумен**Атккредитованнюе образов**ательное частн<mark>ое учреждение высшего образования</mark> информация о владельце: Московский финансово-юридический университет МФЮА» ФИО: Забелин Алексей Григорьевич Должность: Ректор

Дата подписания: 25.08.2022 21:20:36

*Рассмотрено и одобрено на заседании* Уникальный программный ключ: *учебно-методического совета* 672b4df4e1ca30b0f66ad5b6309d064a94afcfdbc652d927620ac07f8fdabb79

Протокол № 7 от 14.03.2022

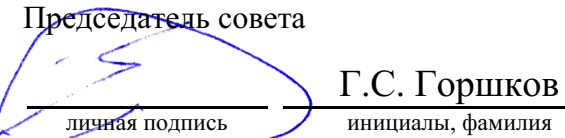

## **УТВЕРЖДАЮ**

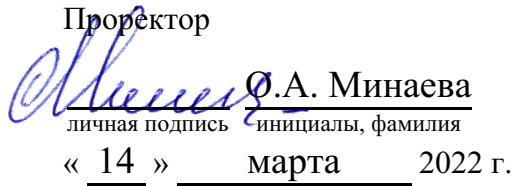

Чегодаева Елена Владимировна

(уч. звание, степень, ФИО авторов программы)

## **Рабочая программа дисциплины (модуля)**

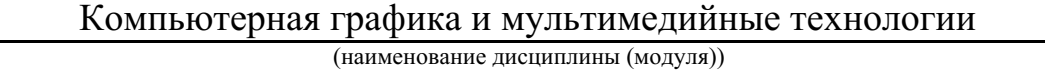

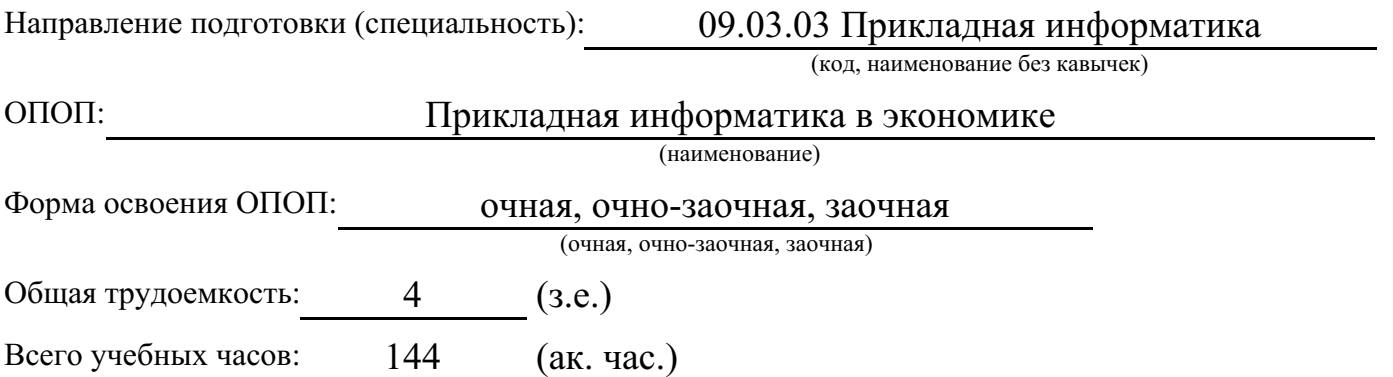

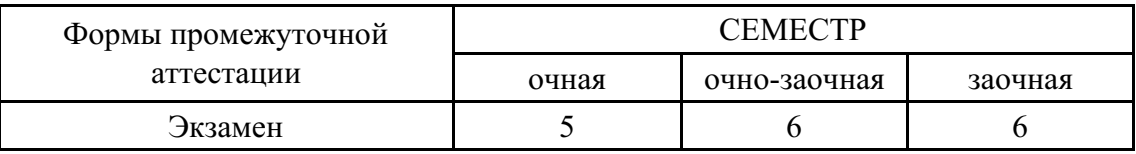

## Москва 2022 г.

Год начала подготовки студентов - 2022

## **1. Цель и задачи освоения дисциплины**

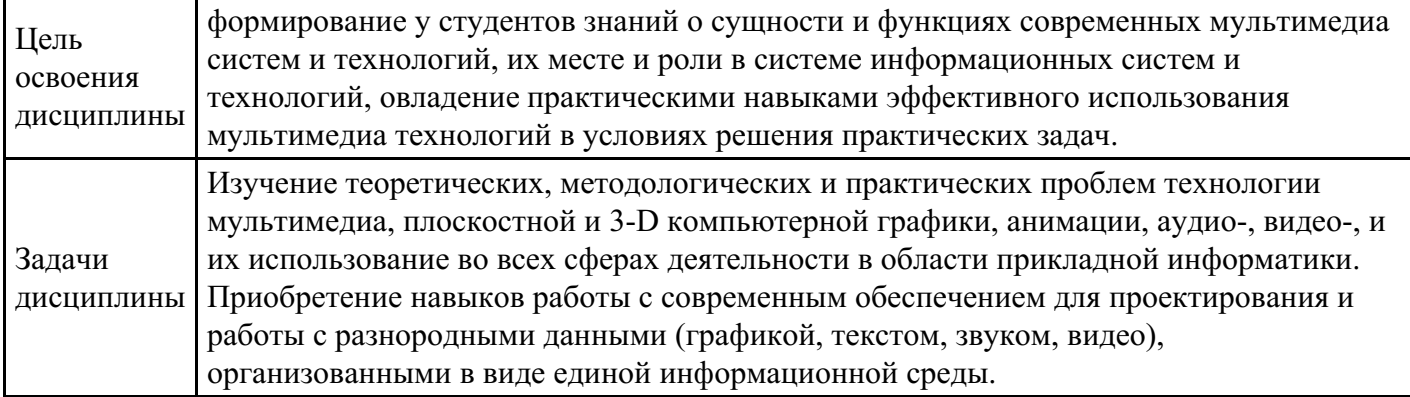

## **2. Место дисциплины в структуре ОПОП**

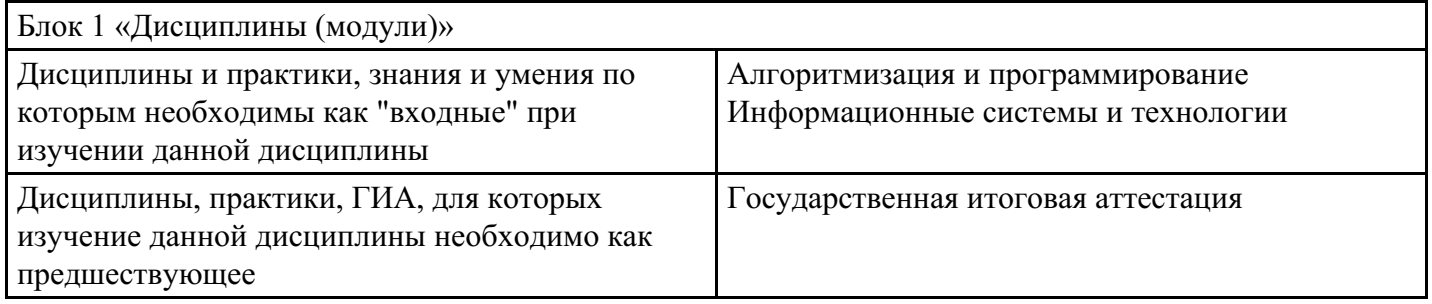

# **3. Требования к результатам освоения дисциплины**

### **Компетенции обучающегося, формируемые в результате освоения дисциплины. Степень сформированности компетенций**

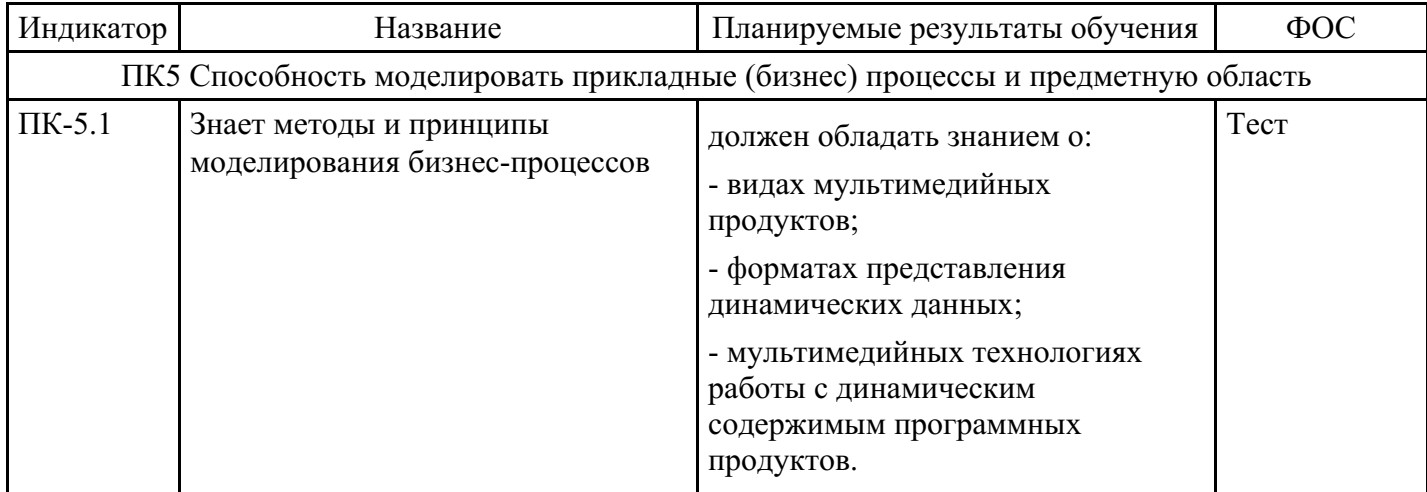

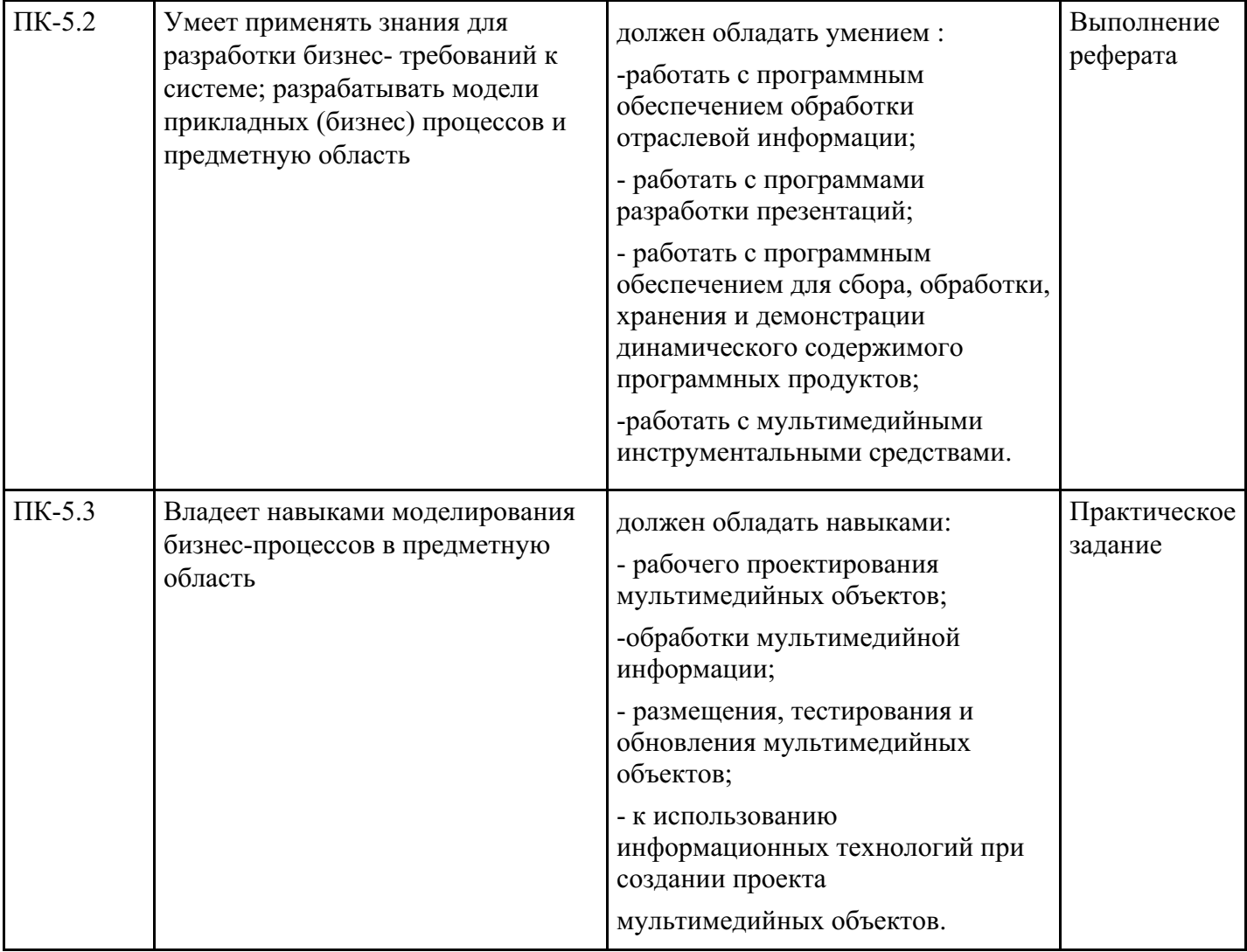

# **4. Структура и содержание дисциплины**

# **Тематический план дисциплины**

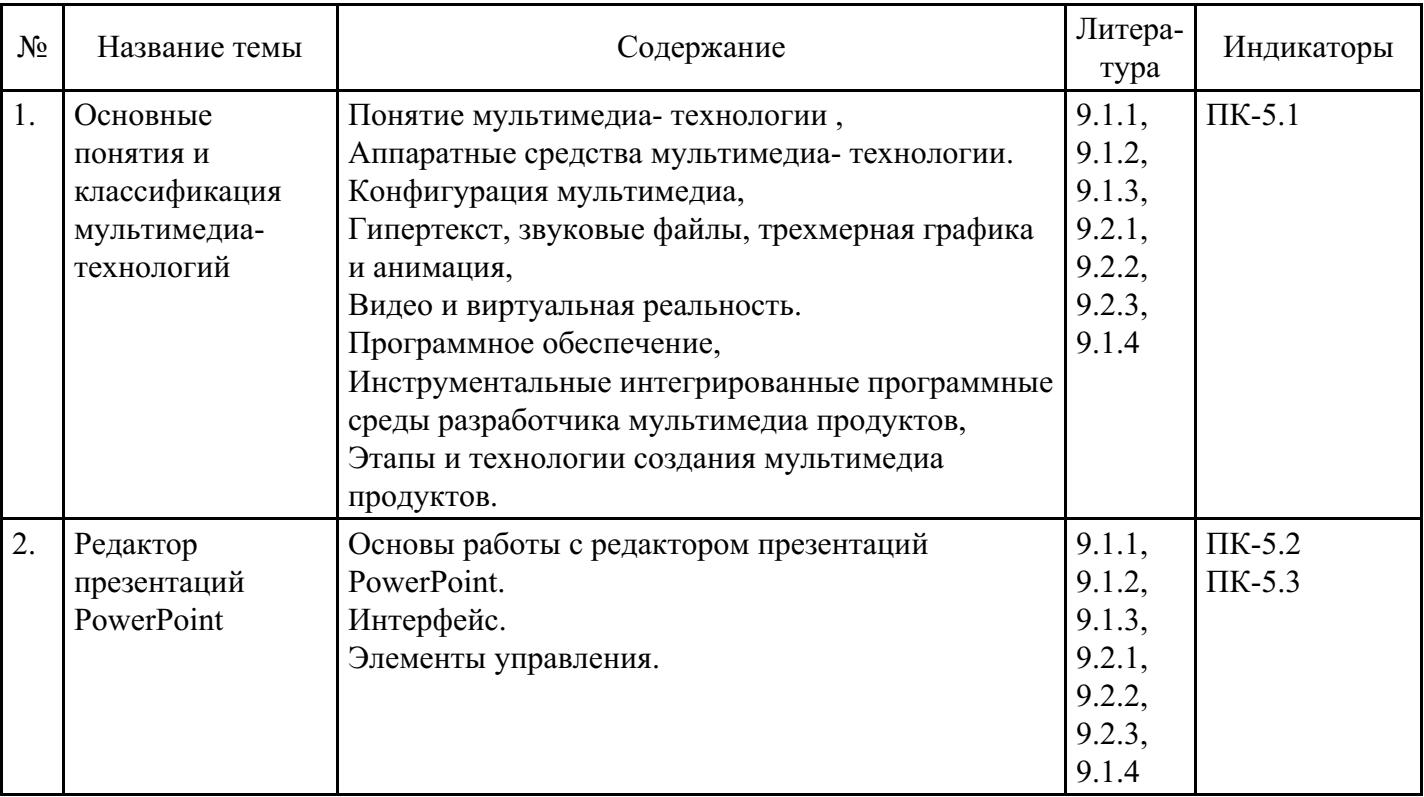

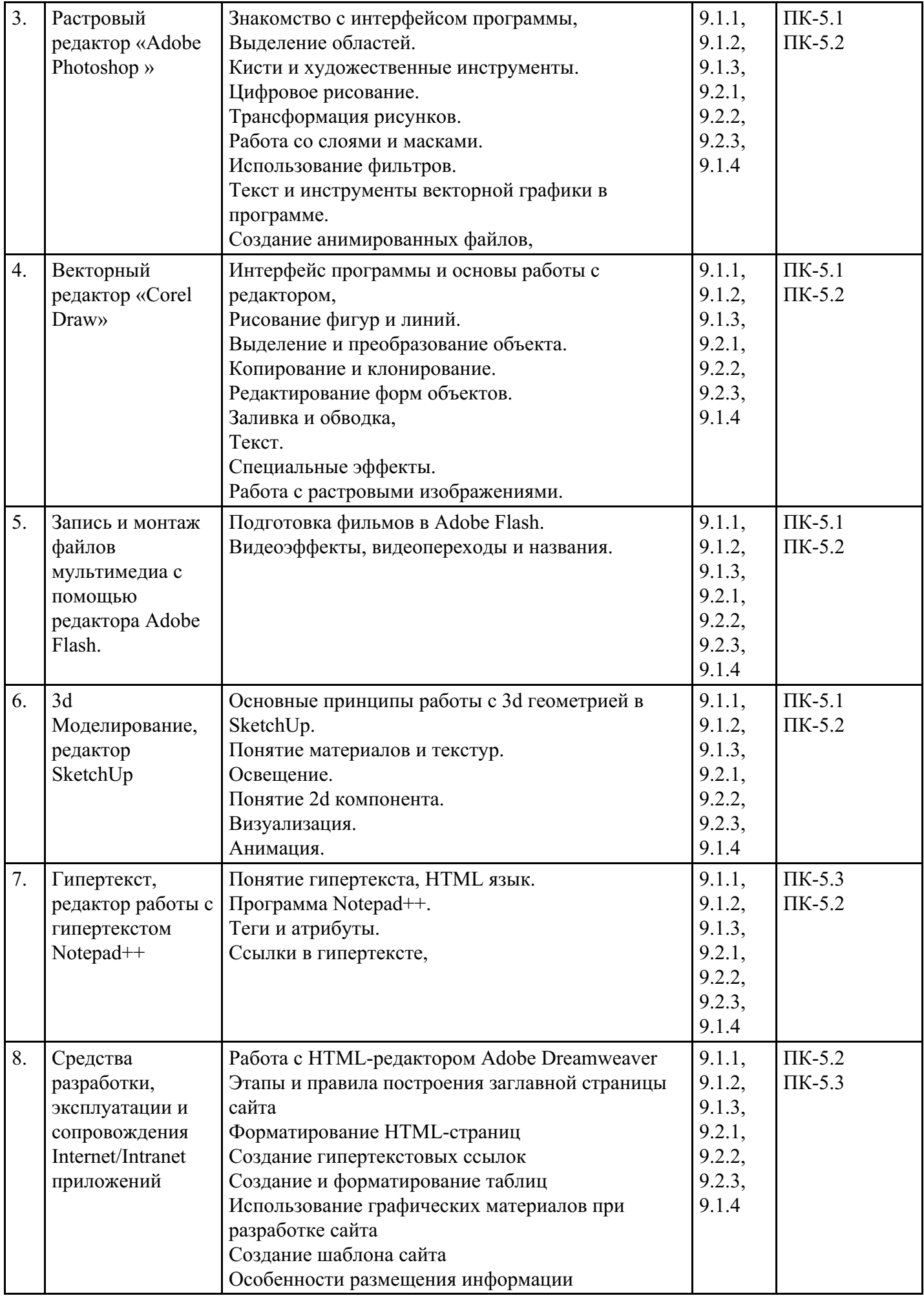

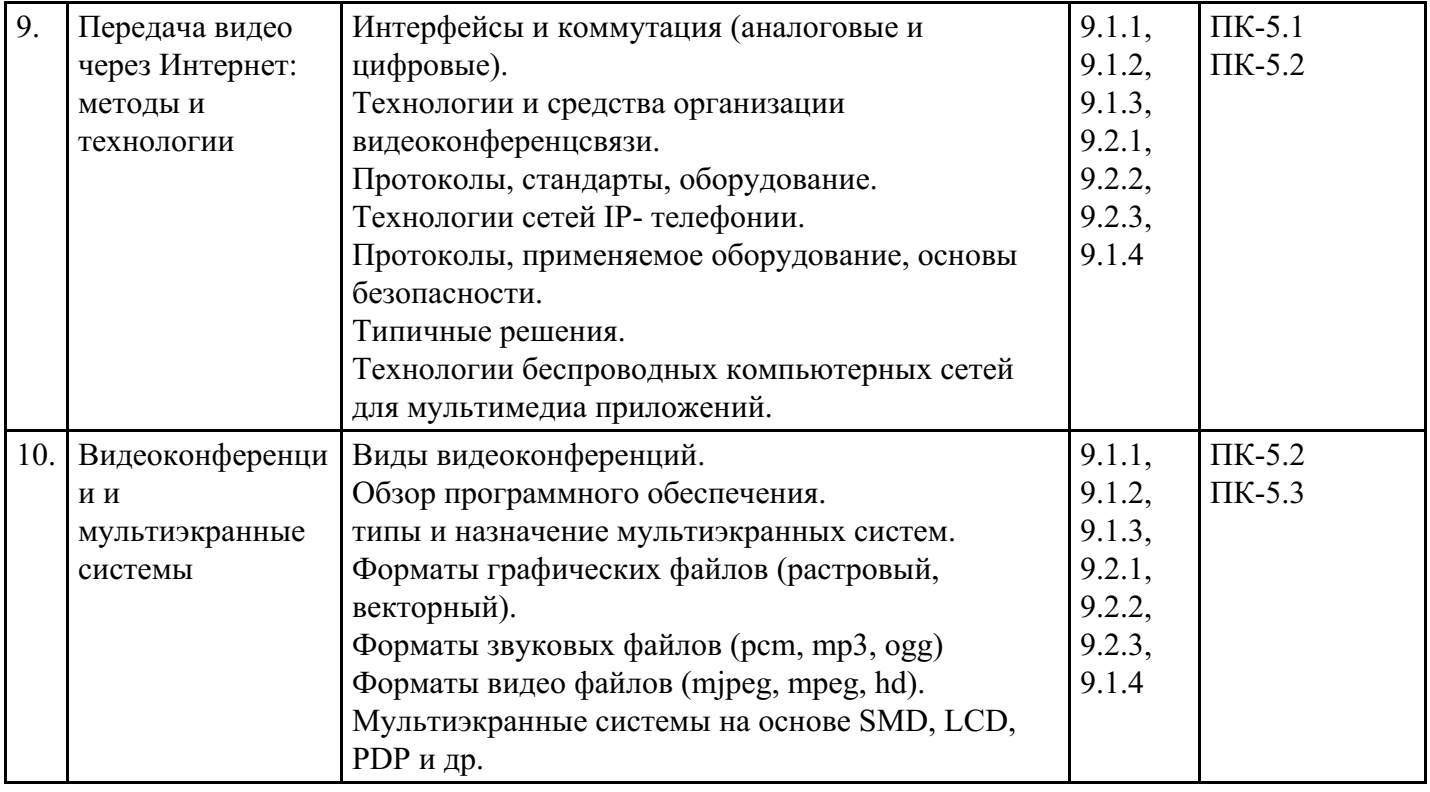

## **Распределение бюджета времени по видам занятий с учетом формы обучения**

## **Форма обучения: очная, 5 семестр**

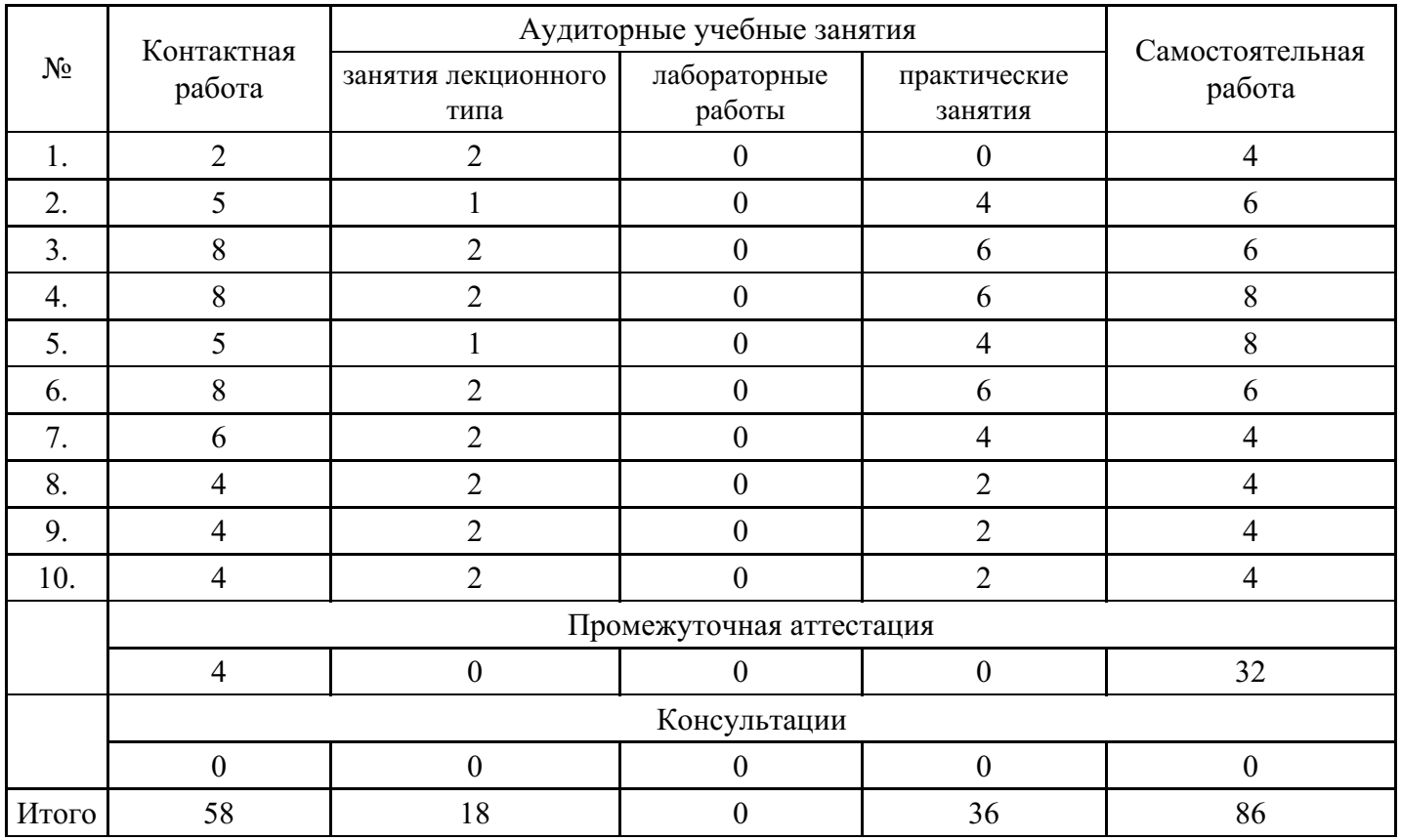

## **Форма обучения: очно-заочная, 6 семестр**

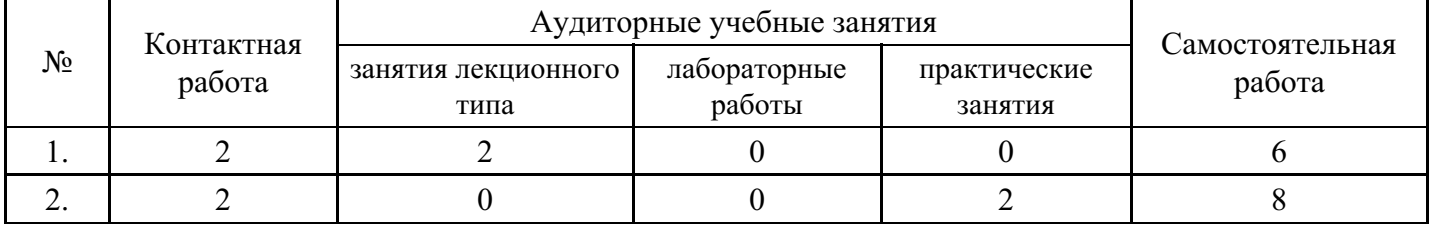

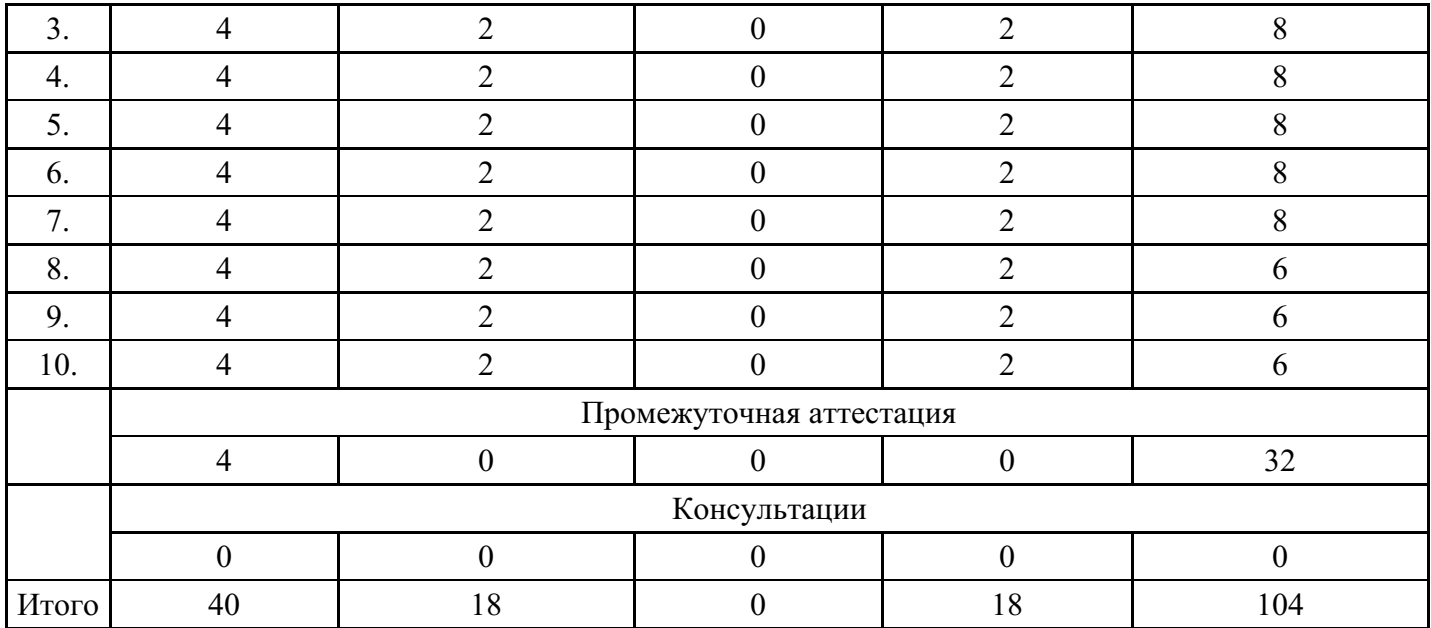

### **Форма обучения: заочная, 6 семестр**

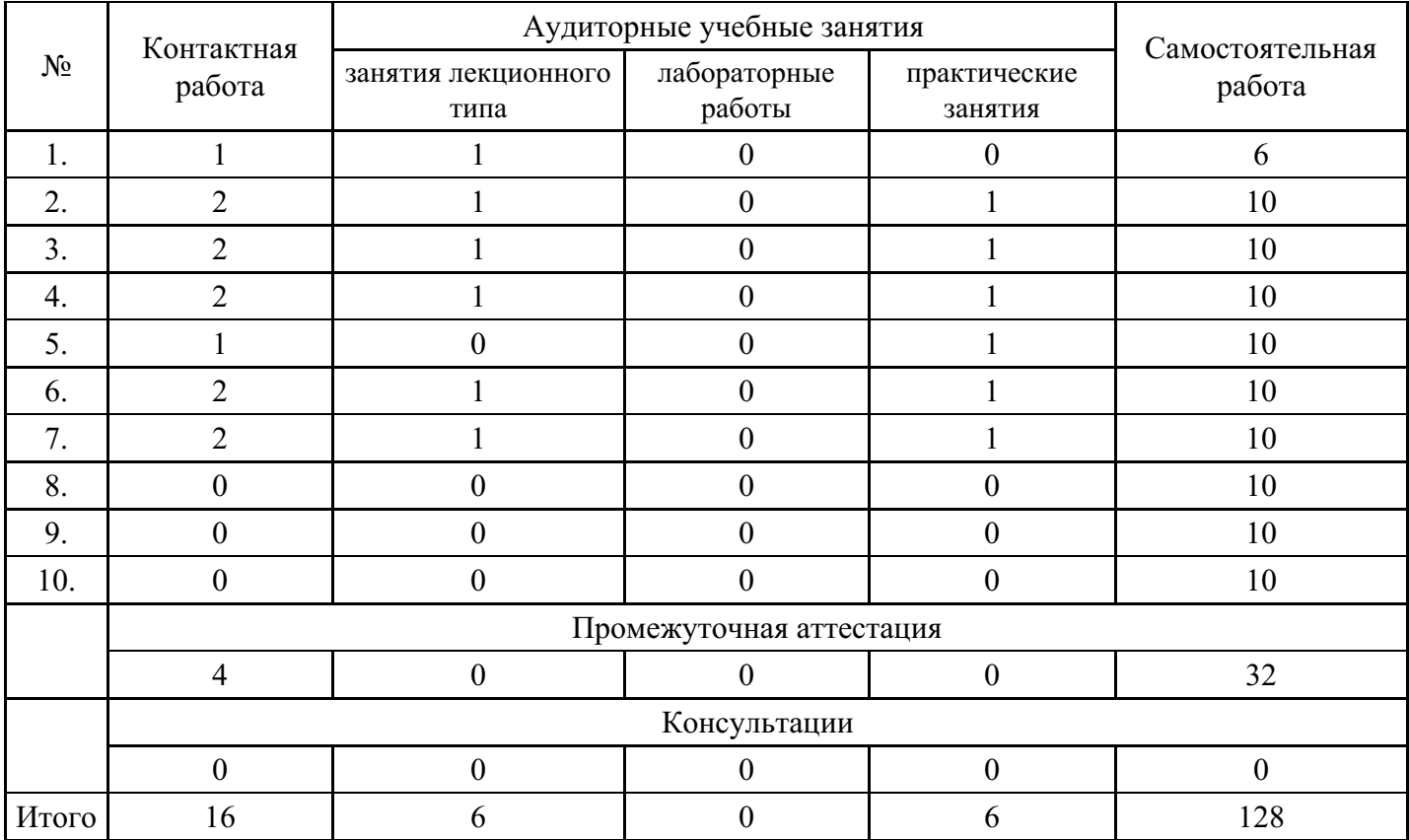

## **5. Методические указания для обучающихся по освоению дисциплины**

В процессе освоения дисциплины студенту необходимо посетить все виды занятий, предусмотренные рабочей программой дисциплины и выполнить контрольные задания, предлагаемые преподавателем для успешного освоения дисциплины. Также следует изучить рабочую программу дисциплины, в которой определены цели и задачи дисциплины, компетенции обучающегося, формируемые в результате освоения дисциплины и планируемые результаты обучения. Рассмотреть содержание тем дисциплины; взаимосвязь тем лекций и практических занятий; бюджет времени по видам занятий; оценочные средства для текущей и промежуточной аттестации; критерии итоговой оценки результатов освоения дисциплины. Ознакомиться с методическими материалами, программно-информационным и материально техническим обеспечением дисциплины.

### Работа на лекции

Лекционные занятия включают изложение, обсуждение и разъяснение основных направлений и

вопросов изучаемой дисциплины, знание которых необходимо в ходе реализации всех остальных видов занятий и в самостоятельной работе студентов. На лекциях студенты получают самые необходимые знания по изучаемой проблеме. Непременным условием для глубокого и прочного усвоения учебного материала является умение студентов сосредоточенно слушать лекции, активно, творчески воспринимать излагаемые сведения. Внимательное слушание лекций предполагает интенсивную умственную деятельность студента. Краткие записи лекций, конспектирование их помогает усвоить материал. Конспект является полезным тогда, когда записано самое существенное, основное. Запись лекций рекомендуется вести по возможности собственными формулировками. Желательно запись осуществлять на одной странице, а следующую оставлять для проработки учебного материала самостоятельно в домашних условиях. Конспект лучше подразделять на пункты, параграфы, соблюдая красную строку. Принципиальные места, определения, формулы следует сопровождать замечаниями. Работая над конспектом лекций, всегда следует использовать не только основную литературу, но и ту литературу, которую дополнительно рекомендовал лектор.

#### Практические занятия

Подготовку к практическому занятию следует начинать с ознакомления с лекционным материалом, с изучения плана практических занятий. Определившись с проблемой, следует обратиться к рекомендуемой литературе. Владение понятийным аппаратом изучаемого курса является необходимым, поэтому готовясь к практическим занятиям, студенту следует активно пользоваться справочной литературой: энциклопедиями, словарями и др. В ходе проведения практических занятий, материал, излагаемый на лекциях, закрепляется, расширяется и дополняется при подготовке сообщений, рефератов, выполнении тестовых работ. Степень освоения каждой темы определяется преподавателем в ходе обсуждения ответов студентов.

#### Самостоятельная работа

Студент в процессе обучения должен не только освоить учебную программу, но и приобрести навыки самостоятельной работы. Самостоятельная работа студентов играет важную роль в воспитании сознательного отношения самих студентов к овладению теоретическими и практическими знаниями, привитии им привычки к направленному интеллектуальному труду. Самостоятельная работа проводится с целью углубления знаний по дисциплине. Материал, законспектированный на лекциях, необходимо регулярно дополнять сведениями из литературных источников, представленных в рабочей программе. Изучение литературы следует начинать с освоения соответствующих разделов дисциплины в учебниках, затем ознакомиться с монографиями или статьями по той тематике, которую изучает студент, и после этого – с брошюрами и статьями, содержащими материал, дающий углубленное представление о тех или иных аспектах рассматриваемой проблемы. Для расширения знаний по дисциплине студенту необходимо использовать Интернет-ресурсы и специализированные базы данных: проводить поиск в различных системах и использовать материалы сайтов, рекомендованных преподавателем на лекционных занятиях.

### Подготовка к сессии

Основными ориентирами при подготовке к промежуточной аттестации по дисциплине являются конспект лекций и перечень рекомендуемой литературы. При подготовке к сессии студенту следует так организовать учебную работу, чтобы перед первым днем начала сессии были сданы и защищены все практические работы. Основное в подготовке к сессии – это повторение всего материала курса, по которому необходимо пройти аттестацию. При подготовке к сессии следует весь объем работы распределять равномерно по дням, отведенным для подготовки, контролировать каждый день выполнения работы.

## **6. Фонды оценочных средств для текущего контроля успеваемости, промежуточной аттестации и самоконтроля по итогам освоения дисциплины**

Технология оценивания компетенций фондами оценочных средств:

- формирование критериев оценивания компетенций;
- ознакомление обучающихся в ЭИОС с критериями оценивания конкретных типов оценочных средств;
- оценивание компетенций студентов с помощью оценочных средств;
- публикация результатов освоения ОПОП в личном кабинете в ЭИОС обучающегося;

### **Тест для формирования «ПК-5.1»**

### Вопрос №1 . Установите соотвествие

*Тип ответа:* Соответствие *Варианты ответов:*

- 1. Слои
- 2. Библиотека
- 3. Кадры
- 4. Символы
- 5. Шкала времени

### *Варианты соответствий:*

- 1. Элементы многократного использования (элементы библиотеки)
- 2. Обеспечивают разделение объектов
- 3. Хранилище объектов
- 4. Содержит слои и кадры
- 5. Отображают фазы движения

Вопрос №2 .

Рендер является

### *Варианты ответов:*

- 1. графическим редактором
- 2. графическим отображением 3D сцены или объекта
- 3. источником света
- 4. отображением осей координат

## Вопрос №3 . Гиперссылка - это

## *Варианты ответов:*

- 1. слово, группа слов или картинка, позволяющие осуществлять переход к другим документам или программам
- 2. любое слово или любая картинка
- 3. очень большой текст
- 4. текст, использующий шрифт большого размера

Вопрос №4 . Формула для расчета размера (в байтах) цифрового аудиофайла:

### *Варианты ответов:*

- 1. (частота дискретизации в Мб) \* ( время записи в сек) \* (разрешение в битах)
- 2. (частота дискретизации в Гц) \* (разрешение в битах)/16
- 3. (частота дискретизации в Гц) \* ( время записи в мин) \* (разрешение в байтах)/8
- 4. (частота дискретизации в Гц) \* ( время записи в сек) \* (разрешение в битах)/8

## Вопрос №5 .

С помощью какой команды можно изменить размер изображения, находящегося на каком-либо слое?

### *Варианты ответов:*

- 1. Фильтр Размытие по Гауссу
- 2. Размер изображения
- 3. Масштабирование
- 4. Размер холста

### **Критерии оценки выполнения задания**

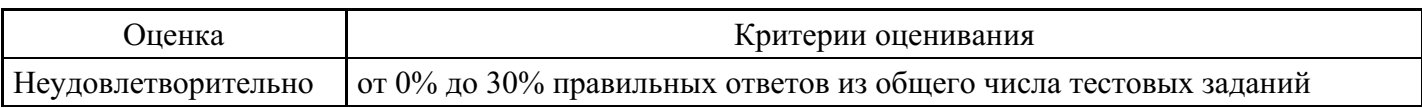

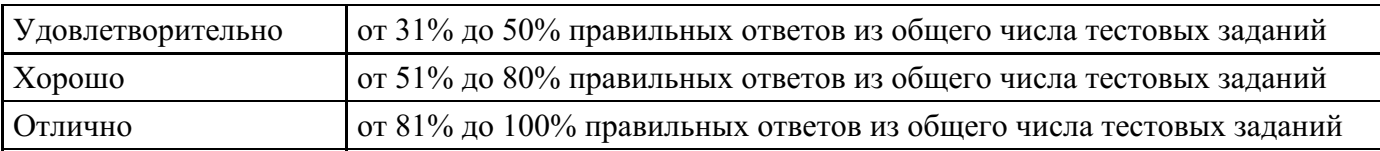

## **Выполнение реферата для формирования «ПК-5.2»**

- 1. Растровое представление отрезка. Алгоритм Брезенхэма.
- 2. Устранение ступенчатого эффекта в растровых изображениях.
- 3. Заполнение области (закрашивание).
- 4. Закрашивание многоугольников, заданных своими вершинами.
- 5. Отсечение многоугольников относительно видимого окна.
- 6. Аффинные преобразования на плоскости. Основные частные случаи. Применение однородных координат для матричной формы записи уравнений аффинных преобразований.
- 7. Аффинные преобразования в пространстве. Основные частные случаи. Композиция преобразований.
- 8. Проецирование. Виды плоских геометрических проекций.
- 9. Виды параллельных проекций. Искажения объекта при параллельном проецировании.
- 10. Ортографическая проекция.
- 11. Аксонометрические проекции.
- 12. Косоугольные проекции.
- 13. Перспективные (центральные) проекции.
- 14. Системы координат в компьютерной графике. Переход от мировых к экранным координатам.
- 15. Основные геометрические модели трехмерных объектов.

### **Критерии оценки выполнения задания**

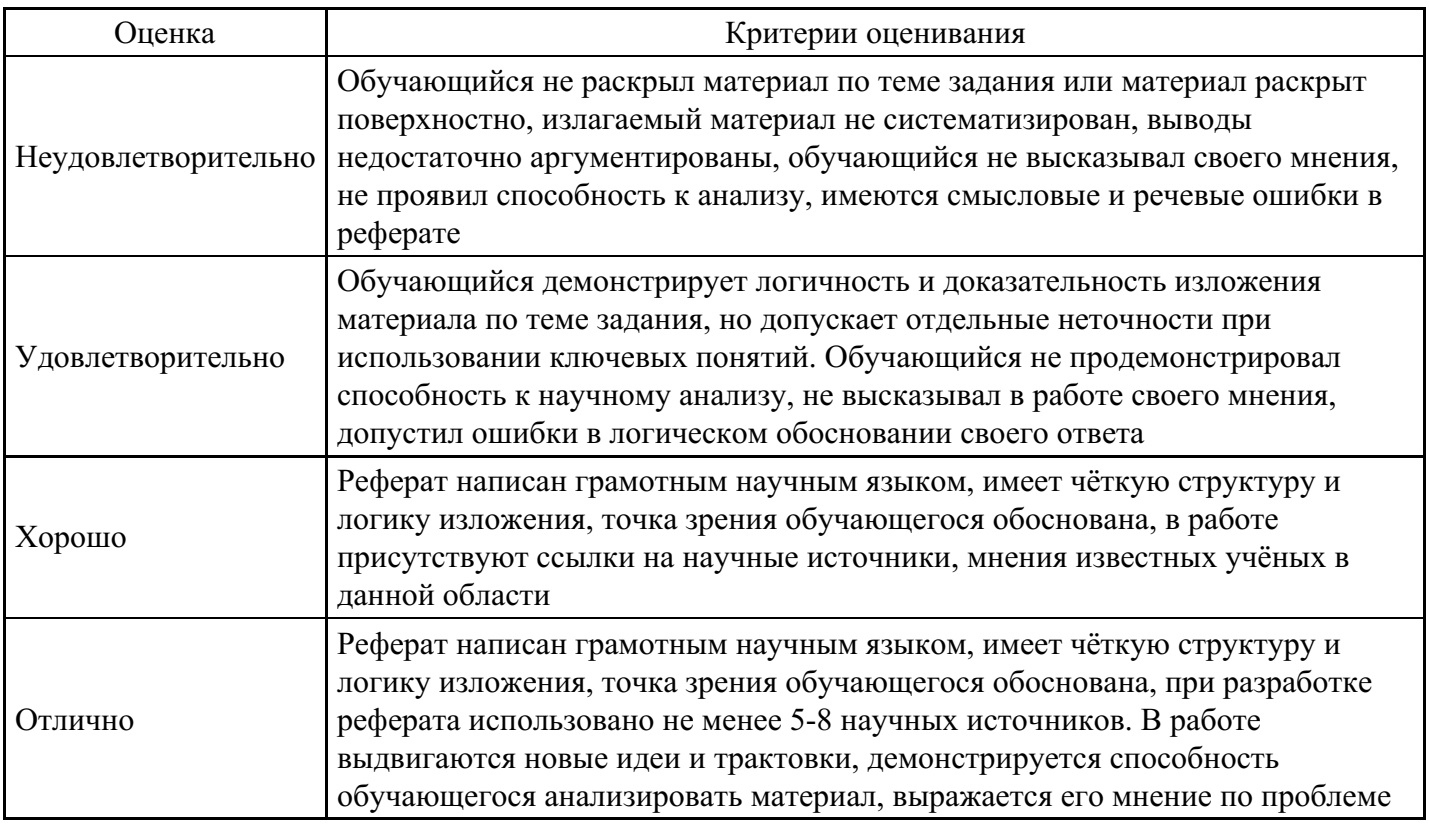

## **Выполнение реферата для формирования «ПК-5.2»**

- 1. Основные задачи компьютерной графики
- 2. Субтрактивная цветовая модель CMY, CMYK.
- 3. Векторные форматы графических файлов. Основные достоинства и недостатки
- 4. Аддитивная цветовая модель RGB. Пространства sRGB, AdobeRGB и др
- 5. Растровые графические системы. Основные характеристики растра.
- 6. Растровые форматы графических файлов. Основные достоинства и недостатки
- 7. Векторные и растровые прикладные графические редакторы. Области применения
- 8. Цветовые модели HSB и Lab

#### **Критерии оценки выполнения задания**

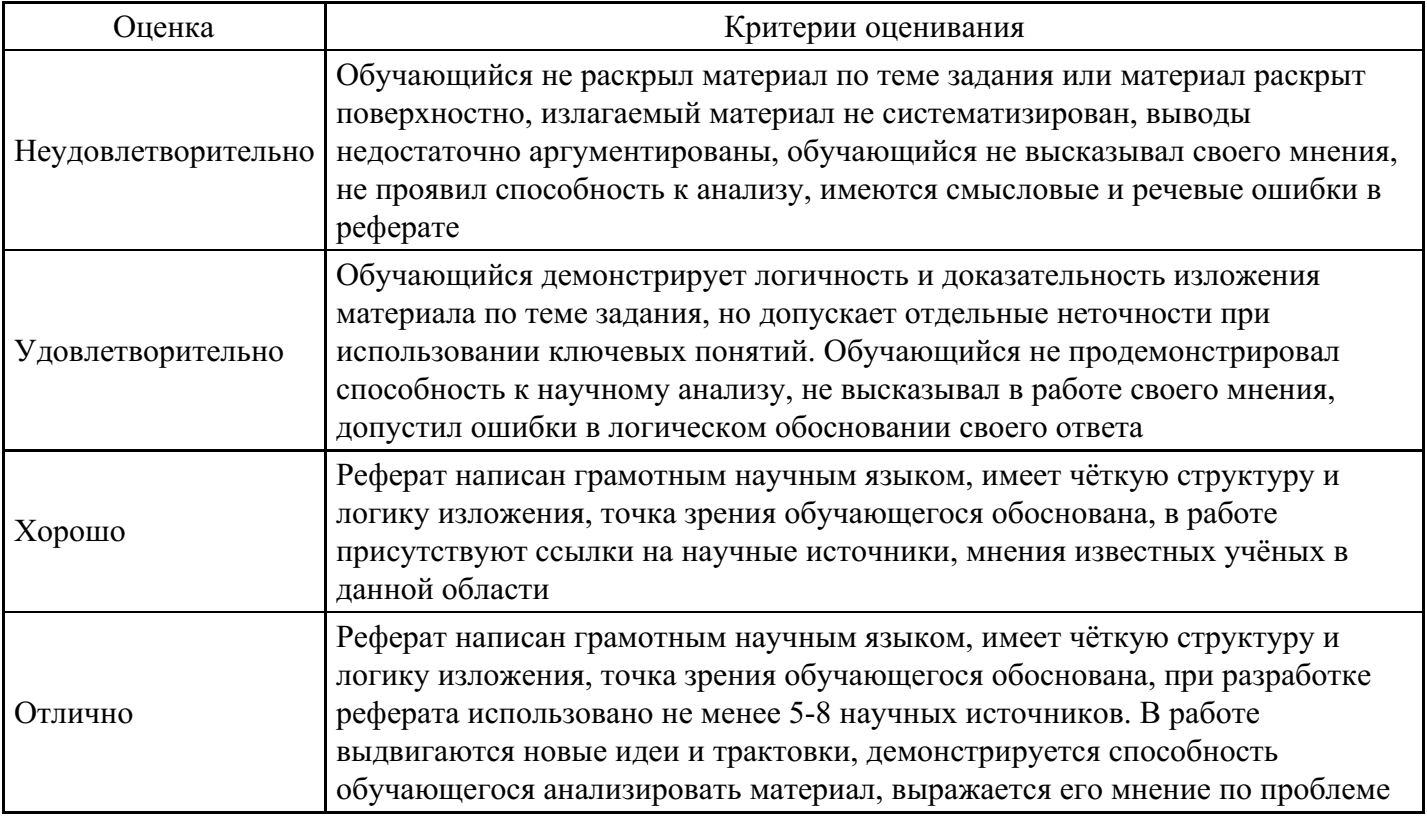

### **Выполнение реферата для формирования «ПК-5.2»**

- 1. Устранение ступенчатого эффекта в растровых изображениях.
- 2. Заполнение области (закрашивание).
- 3. Закрашивание многоугольников, заданных своими вершинами.
- 4. Отсечение многоугольников относительно видимого окна.
- 5. Аффинные преобразования на плоскости. Основные частные случаи. Применение однородных координат для матричной формы записи уравнений аффинных преобразований.
- 6. Аффинные преобразования в пространстве. Основные частные случаи. Композиция преобразований.
- 7. Проецирование. Виды плоских геометрических проекций.
- 8. Виды параллельных проекций. Искажения объекта при параллельном проецировании.
- 9. Ортографическая проекция.
- 10. Аксонометрические проекции.
- 11. Косоугольные проекции.
- 12. Перспективные (центральные) проекции.
- 13. Системы координат в компьютерной графике. Переход от мировых к экранным координатам.
- 14. Основные геометрические модели трехмерных объектов.
- 15. Каркасная и граневая геометрические модели трехмерных объектов. Достоинства и недостатки, область применения.
- 16. Граневая геометрическая модель трехмерных объектов. Полигональная сетка, параметрические бикубические куски.
- 17. Объемно-параметрическая геометрическая модель трехмерных объектов.
- 18. Кинематическая геометрическая модель трехмерных объектов.
- 19. Способы визуализации трехмерных изображений.
- 20. Способы задания полигональной сетки. Основные достоинства и недостатки.

### **Критерии оценки выполнения задания**

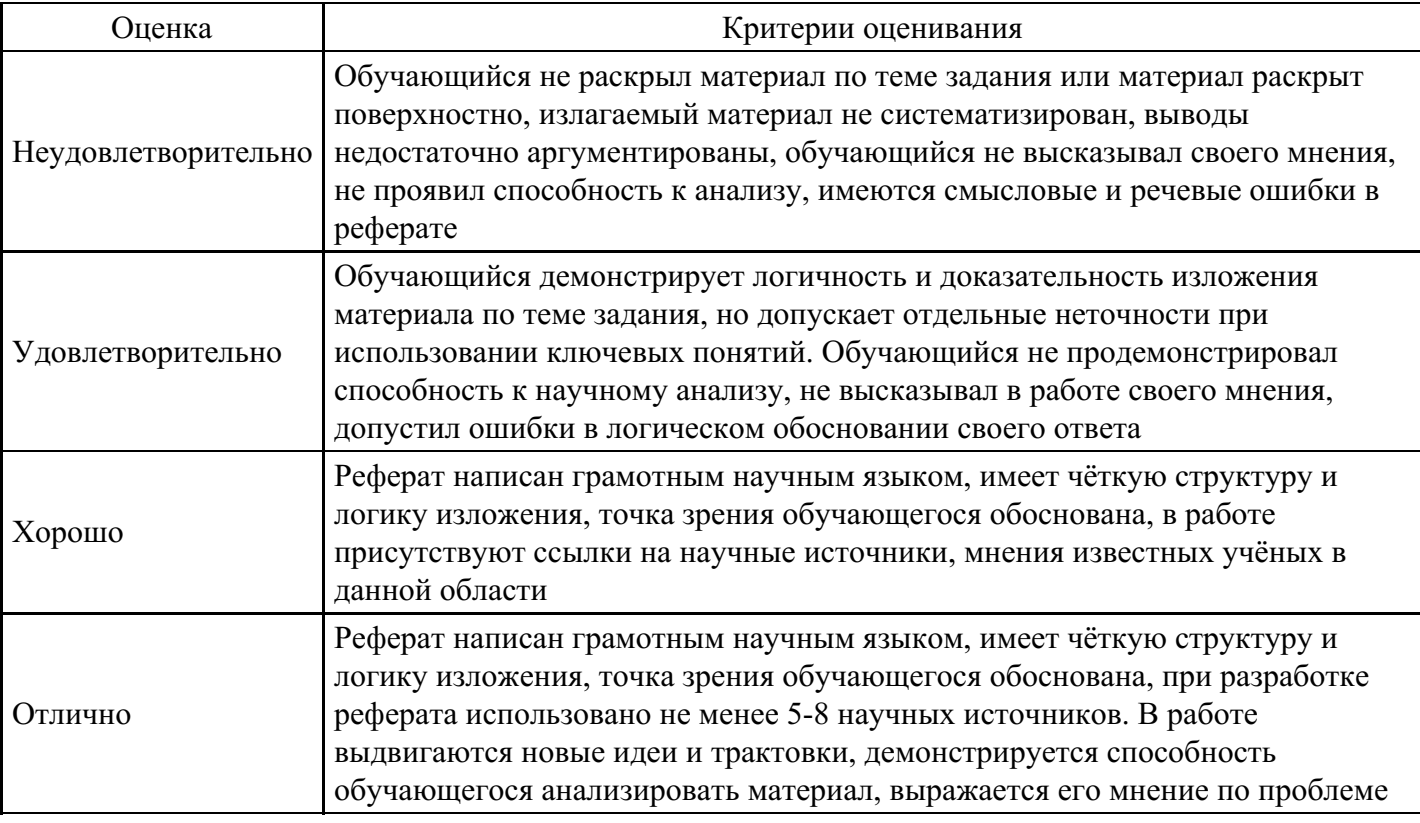

## **Выполнение реферата для формирования «ПК-5.2»**

- 1. Каркасная и граневая геометрические модели трехмерных объектов. Достоинства и недостатки, область применения.
- 2. Граневая геометрическая модель трехмерных объектов. Полигональная сетка, параметрические бикубические куски.
- 3. Объемно-параметрическая геометрическая модель трехмерных объектов.
- 4. Кинематическая геометрическая модель трехмерных объектов.
- 5. Способы визуализации трехмерных изображений.
- 6. Способы задания полигональной сетки. Основные достоинства и недостатки.
- 7. Основные способы математического описания кривых и поверхностей. Достоинства параметрического способа описания.
- 8. Форма Эрмита для задания параметрической кубической кривой. Основные достоинства и недостатки. Условия непрерывности.
- 9. Форма Безье для задания параметрической кубической кривой. Область применения. Условия непрерывности.
- 10. Форма В-сплайнов для задания параметрической кубической кривой. Область применения.
- 11. Форма Эрмита для задания параметрической бикубической поверхности. Условия непрерывности.
- 12. Форма Безье для задания параметрической бикубической поверхности. Условия непрерывности.
- 13. Форма В-сплайнов для задания параметрической бикубической поверхности. Область применения.
- 14. Аффинные преобразования параметрических кривых и поверхностей.
- 15. Удаление скрытых ребер и поверхностей. Сортировка граней по глубине.
- 16. Удаление скрытых ребер и поверхностей. Метод плавающего горизонта.

### **Критерии оценки выполнения задания**

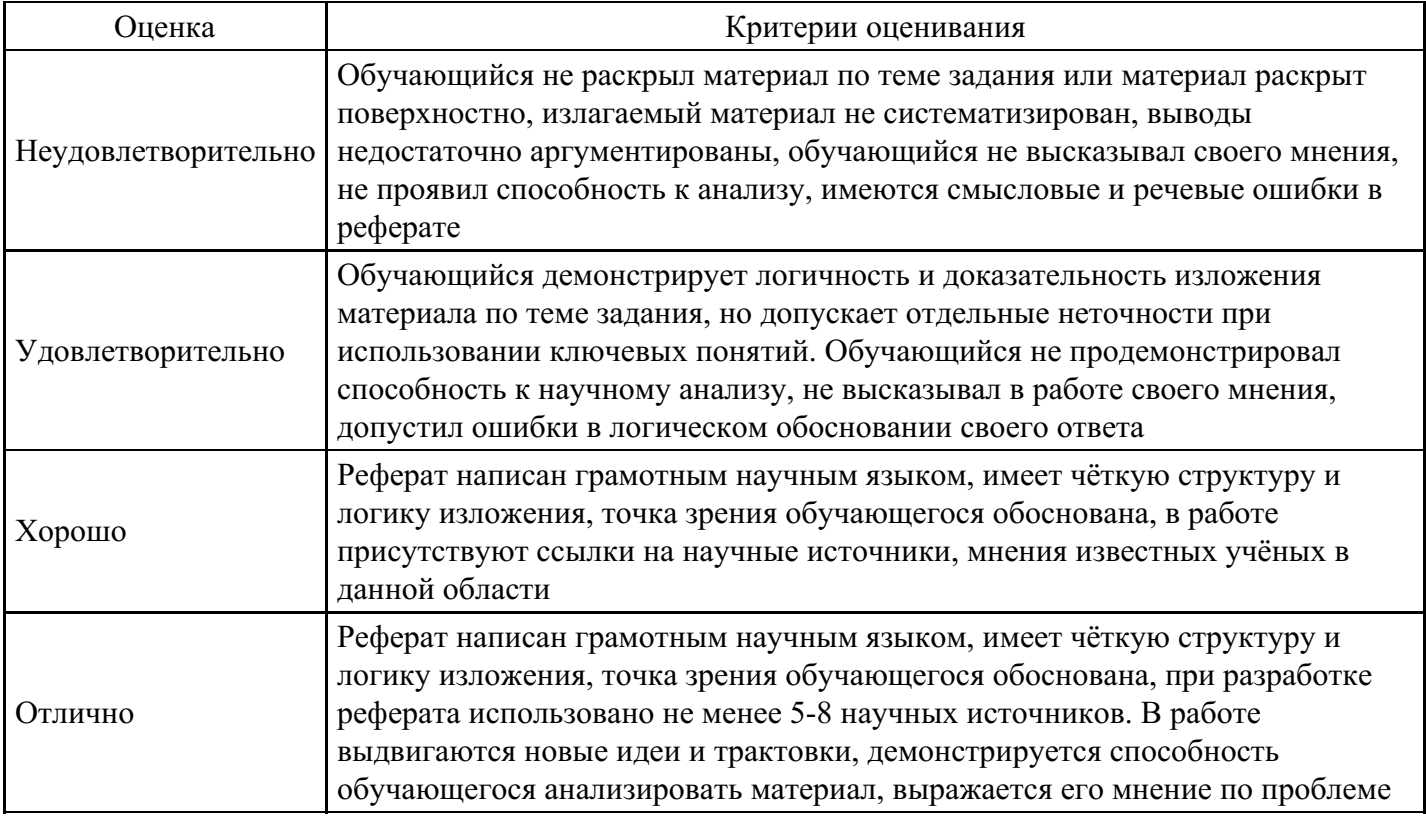

### **Практическое задание для формирования «ПК-5.3»**

В программе Illustrator нарисовать цветы

### **Критерии оценки выполнения задания**

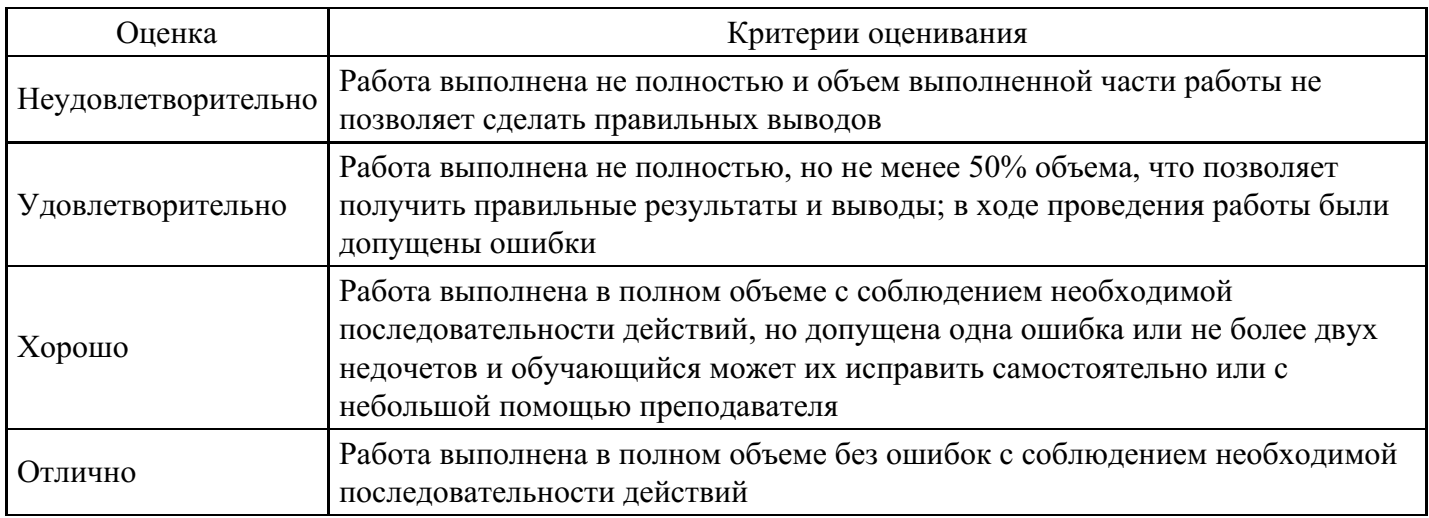

### **Практическое задание для формирования «ПК-5.3»**

В программе Illustrator при помощи инструмента кисть нарисовать еловую ветку

### **Критерии оценки выполнения задания**

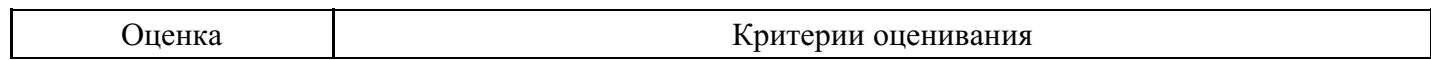

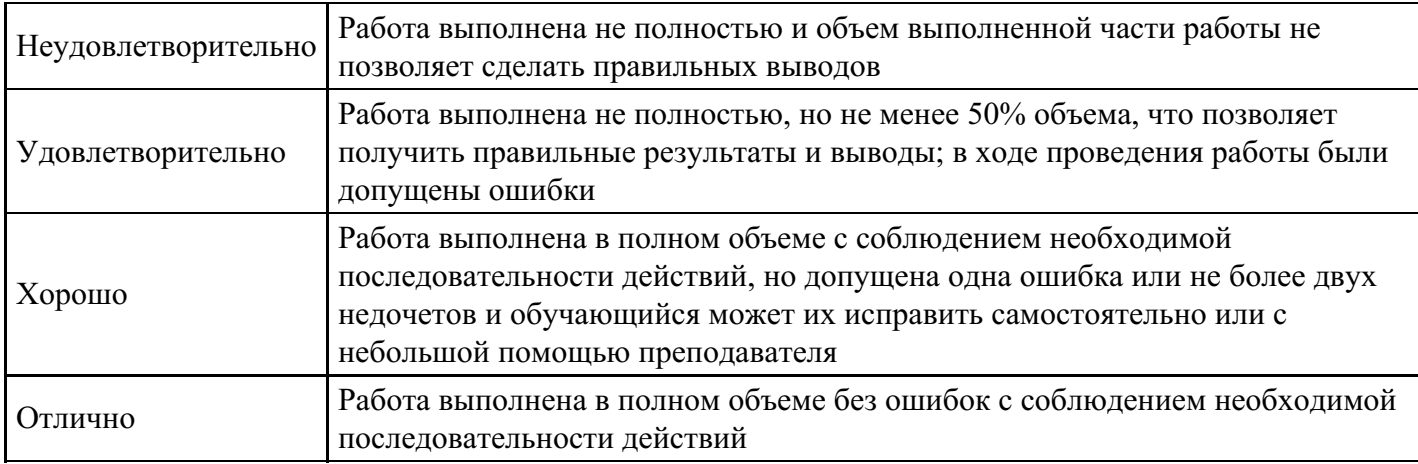

## **Практическое задание для формирования «ПК-5.3»**

В программе Illustrator сделать пять дорожных знаков

## **Критерии оценки выполнения задания**

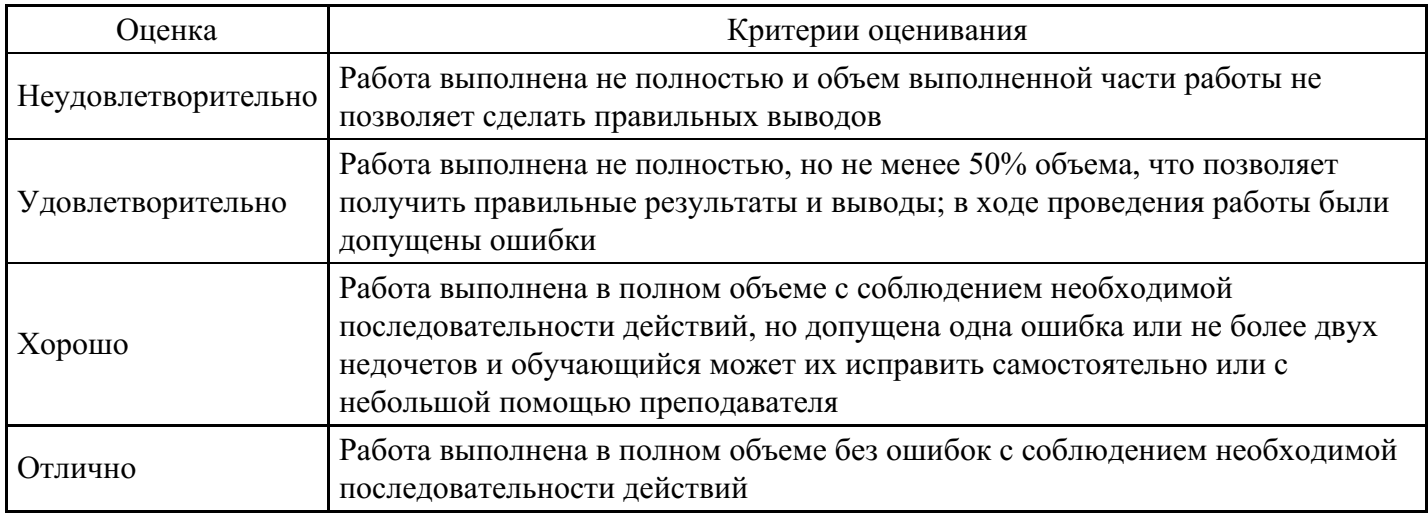

## **Практическое задание для формирования «ПК-5.3»**

В программе Illustrator сделать три текстовые надписи заполненные различными фактурами: металлом, тканевым узором, кривыми

## **Критерии оценки выполнения задания**

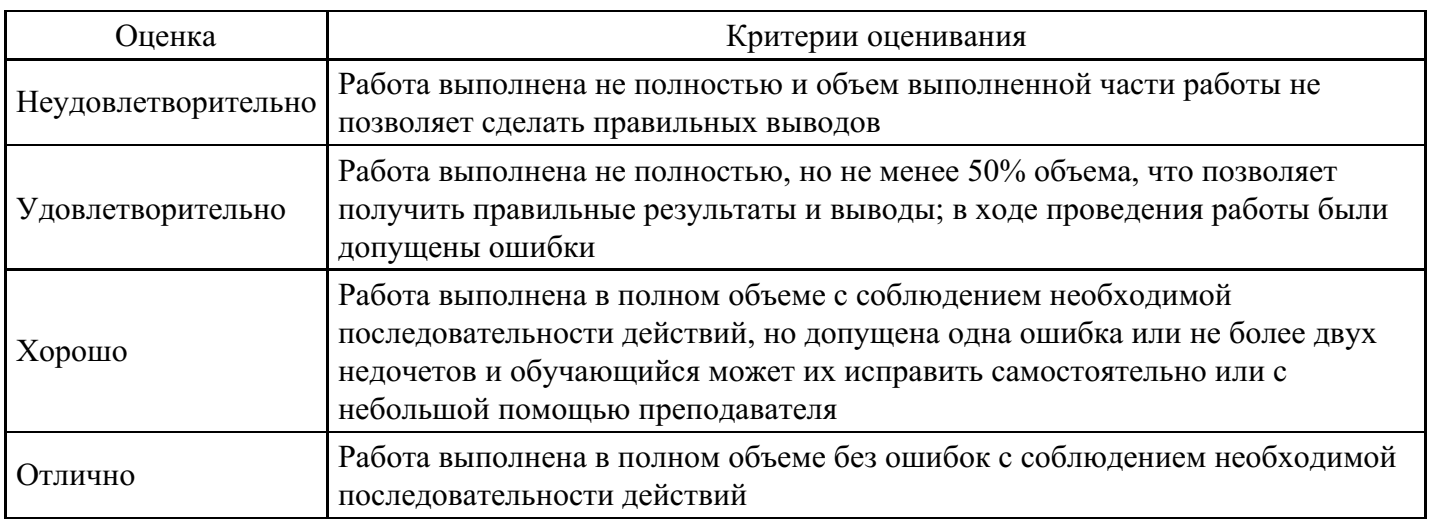

## **Практическое задание для формирования «ПК-5.3»**

Разработать программу построения множества Мандельброта. Реализовать увеличение участка

фрактала. Выбор участка фрактала происходит с помощью мыши.

## **Критерии оценки выполнения задания**

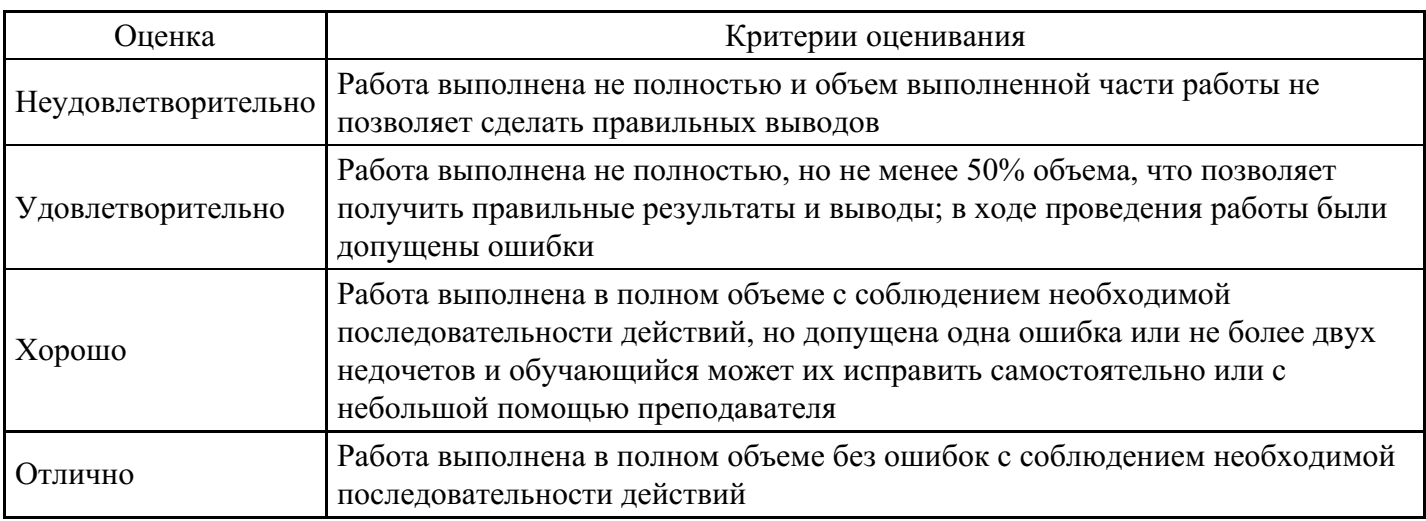

## **Вопросы для проведения промежуточной аттестации по итогам освоения дисциплины**

*Тема 1. Основные понятия и классификация мультимедиа-технологий*

- 1. Понятие "мультимедиа-технологии".
- 2. Аппаратные средства мультимедиа-технологии.
- 3. Конфигурация мультимедиа.

## *Тема 2. Редактор презентаций PowerPoint*

- 4. PowerPoint: основные инструменты.
- 5. PowerPoint: интерфейс.
- 6. PowerPoint: элементы управления.

## *Тема 3. Растровый редактор «Adobe Photoshop »*

- 7. Adobe Photoshop : палитра и кисти.
- 8. Adobe Photoshop : виды фильтров.
- 9. Adobe Photoshop : работа с масками.
- 10. Adobe Photoshop : основные инструменты.
- 11. Adobe Photoshop : анимированная графика.

## *Тема 4. Векторный редактор «Corel Draw»*

- 12. Corel Draw : интерфейс.
- 13. Corel Draw : копирование и клонирование.
- 14. Corel Draw : основные инструменты.
- 15. Corel Draw : специальные эффекты.

*Тема 5. Запись и монтаж файлов мультимедиа с помощью редактора Adobe Flash.*

- 16. Adobe Flash: интерфейс.
- 17. Adobe Flash: работа с текстом.
- 18. Adobe Flash: работа с графикой.
- 19. Adobe Flash: основные инструменты.

*Тема 6. 3d Моделирование, редактор SketchUp*

- 20. SketchUp: интерфейс.
- 21. SketchUp: основные инструменты.
- 22. SketchUp: работа с 3d геометрией.
- 23. SketchUp: работа с 2d геометрией.
- 24. SketchUp: визуализация и анимация.

*Тема 7. Гипертекст, редактор работы с гипертекстом Notepad++*

- 25. Понятие и задачи HTML.
- 26. Функции HTML.
- 27. Notepad++: интерфейс.
- 28. Notepad++: основные инструменты.
- 29. Notepad++: теги и атрибуты.
- 30. Notepad++: ссылки и гипертекст.

*Тема 8. Средства разработки, эксплуатации и сопровождения Internet/Intranet приложений*

- 31. Работа с HTML-редактором Adobe Dreamweaver
- 32. Этапы и правила построения заглавной страницы сайта
- 33. Форматирование HTML-страниц
- 34. Создание гипертекстовых ссылок
- 35. Создание и форматирование таблиц
- 36. Использование графических материалов при разработке сайта
- 37. Создание шаблона сайта
- 38. Особенности размещения информации

*Тема 9. Передача видео через Интернет: методы и технологии*

- 39. Интерфейсы и коммутация (аналоговые и цифровые).
- 40. Технологии и средства организации видеоконференцсвязи.
- 41. Протоколы, стандарты, оборудование.
- 42. Технологии сетей IP- телефонии.
- 43. Протоколы, применяемое оборудование, основы безопасности.
- 44. Типичные решения.
- 45. Технологии беспроводных компьютерных сетей для мультимедиа приложений.

*Тема 10. Видеоконференции и мультиэкранные системы*

- 46. Виды видеоконференций.
- 47. Обзор программного обеспечения.
- 48. типы и назначение мультиэкранных систем.
- 49. Форматы графических файлов (растровый, векторный).
- 50. Форматы звуковых файлов (pcm, mp3, ogg)
- 51. Форматы видео файлов (mjpeg, mpeg, hd).
- 52. Мультиэкранные системы на основе SMD, LCD, PDP и др.

## **Уровни и критерии итоговой оценки результатов освоения дисциплины**

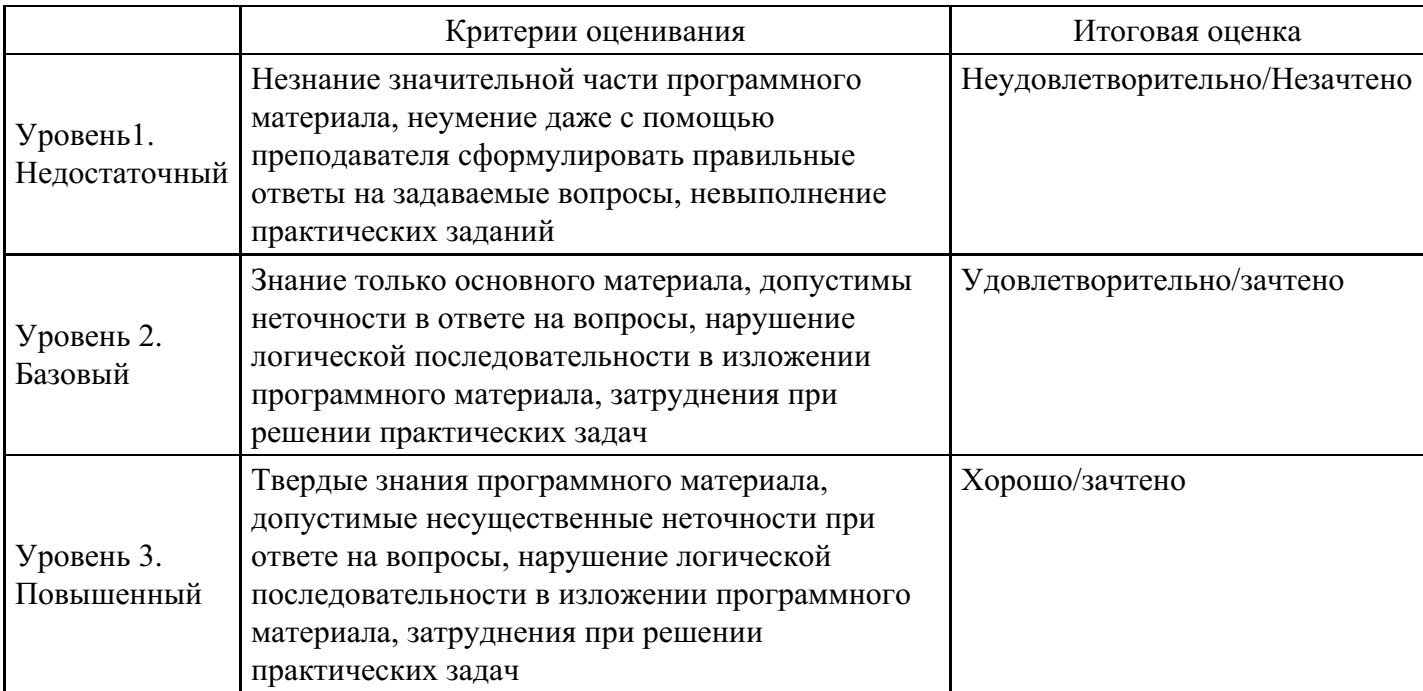

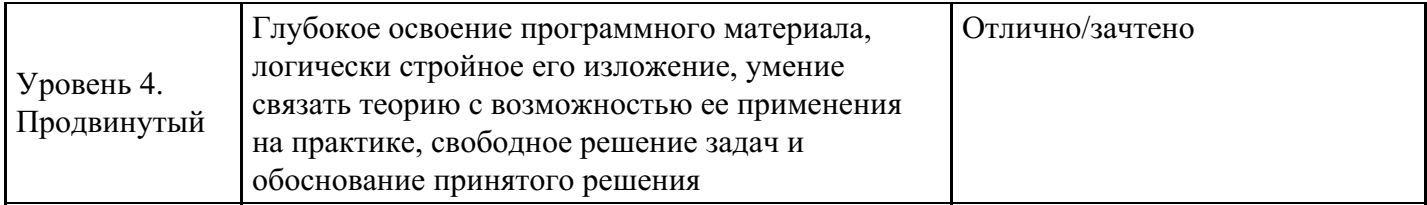

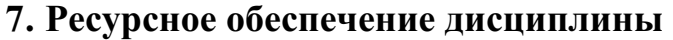

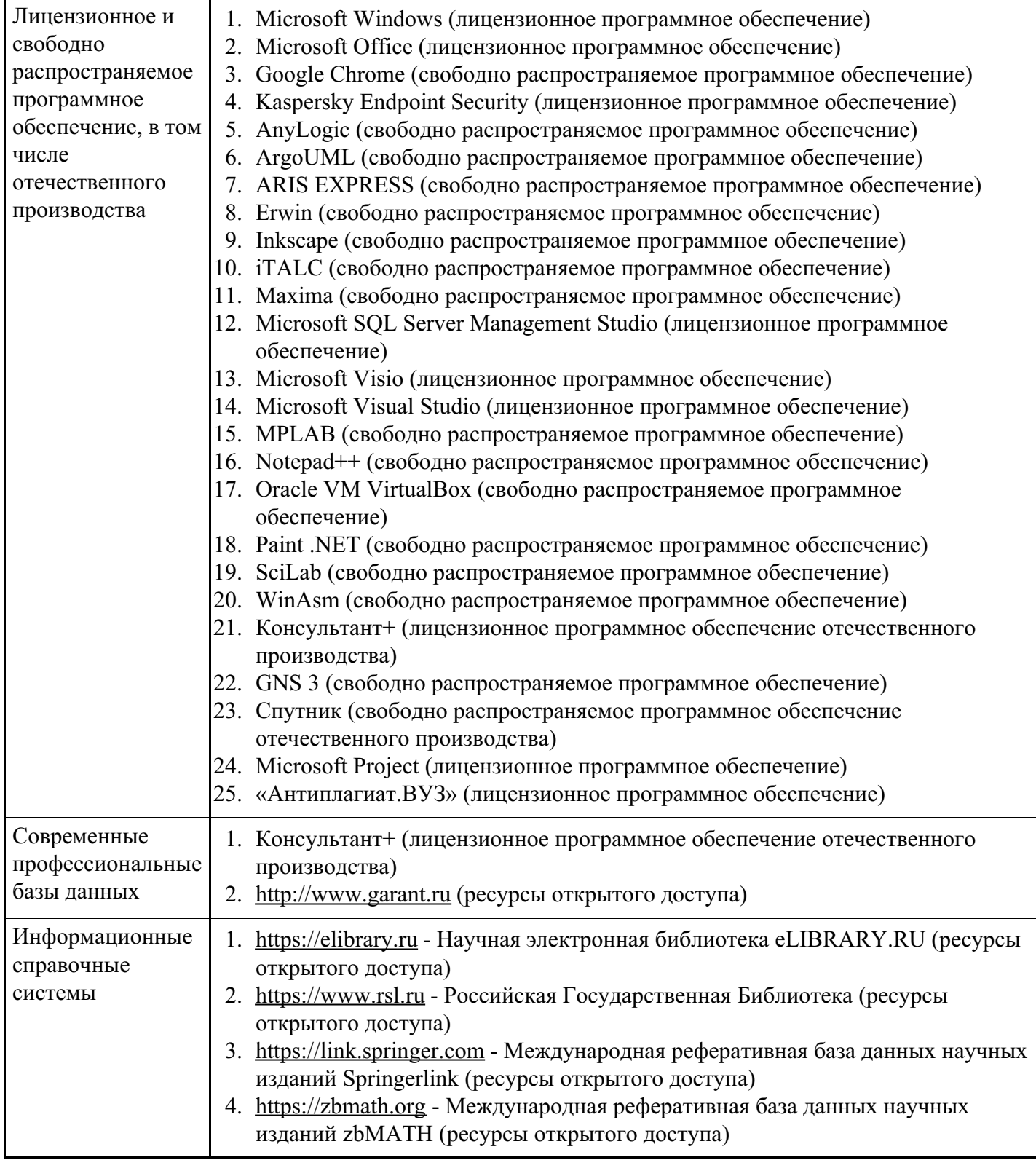

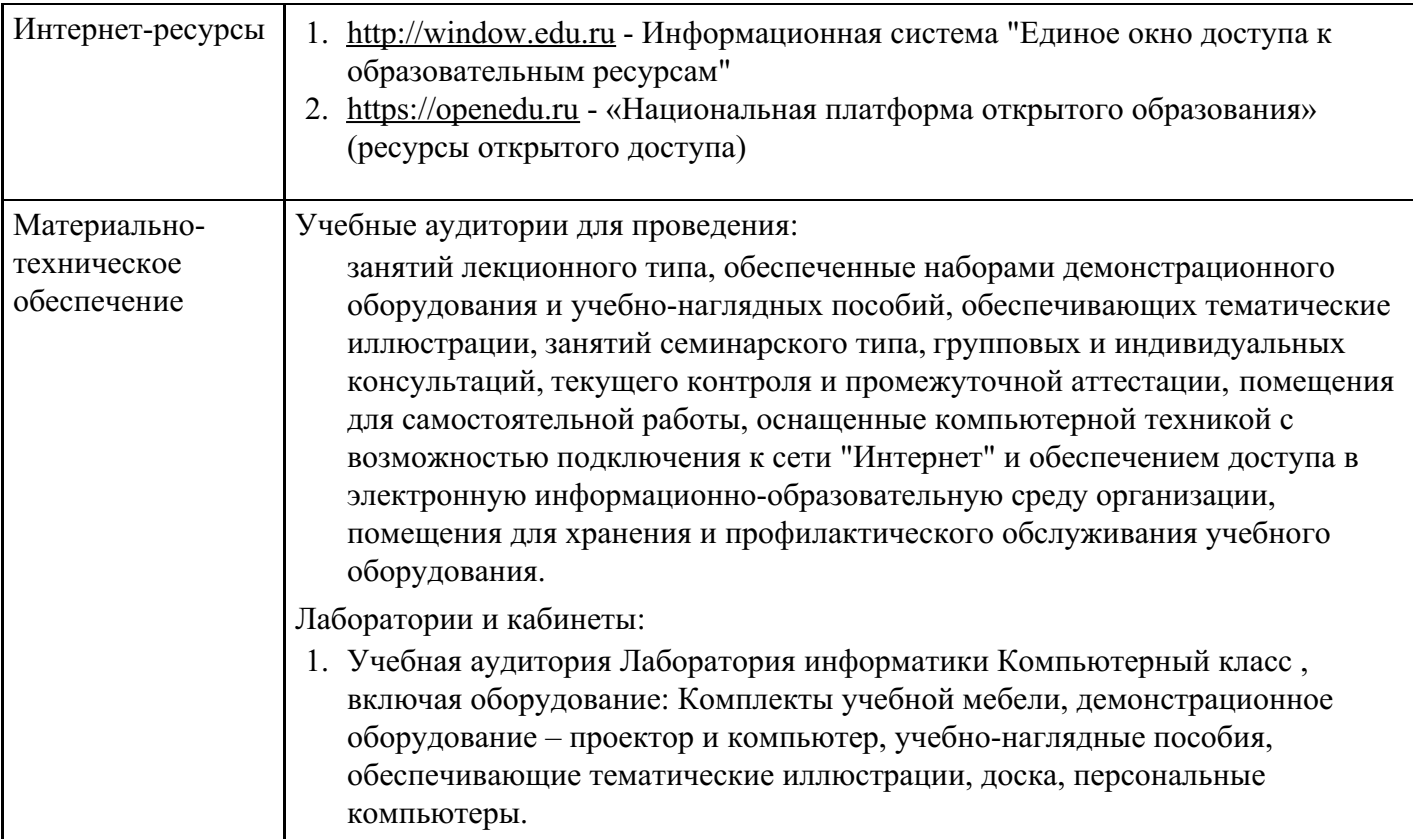

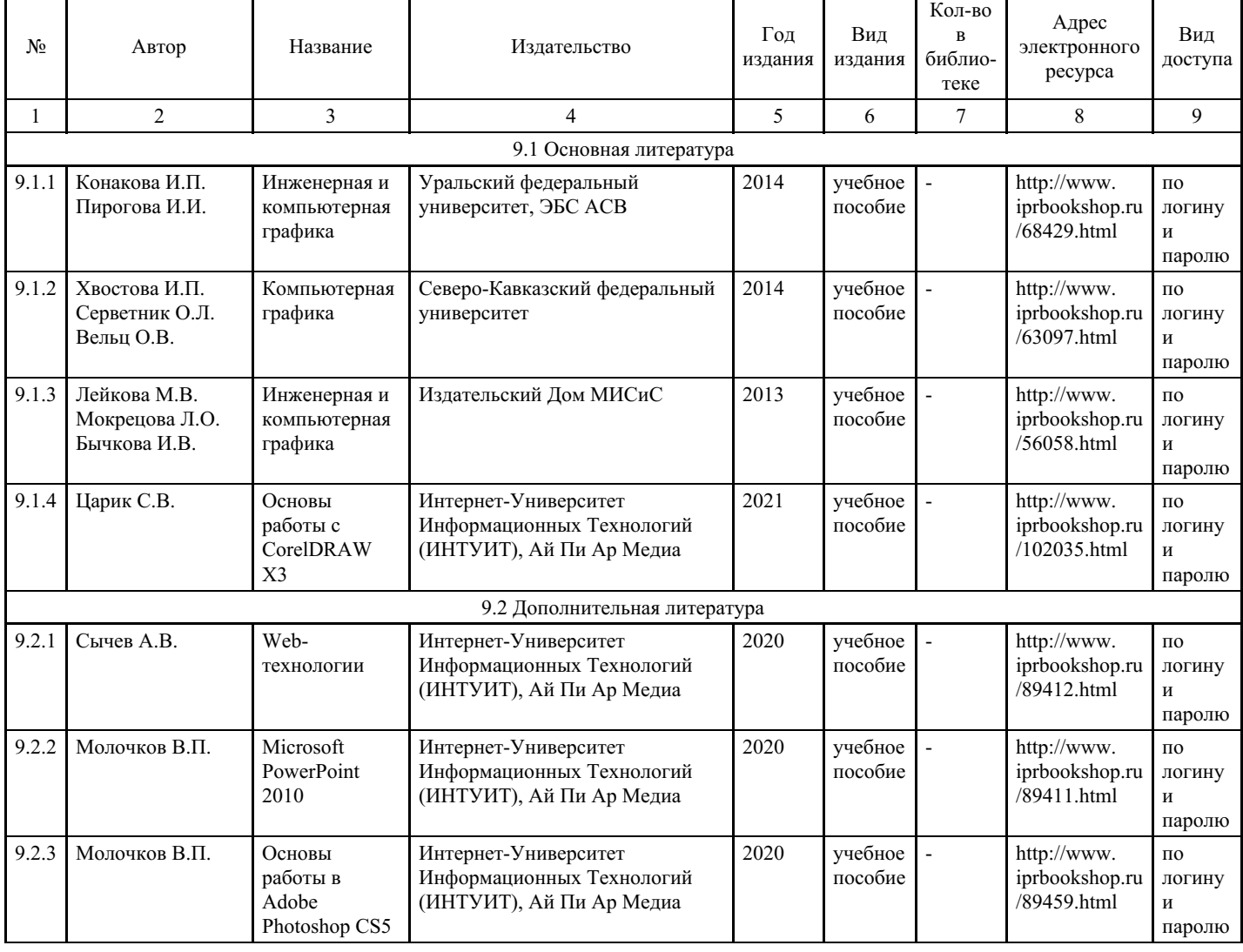

# **8. Учебно-методические материалы**

## **9. Особенности организации образовательной деятельности для лиц с ограниченными возможностями здоровья**

В МФЮА созданы специальные условия для получения высшего образования по образовательным программам обучающимися с ограниченными возможностями здоровья (ОВЗ).

Для перемещения инвалидов и лиц с ограниченными возможностями здоровья в МФЮА созданы специальные условия для беспрепятственного доступа в учебные помещения и другие помещения, а также их пребывания в указанных помещениях с учетом особенностей психофизического развития, индивидуальных возможностей и состояния здоровья таких обучающихся.

При получении образования обучающимся с ограниченными возможностями здоровья при необходимости предоставляются бесплатно специальные учебники и учебные пособия, иная учебная литература. Также имеется возможность предоставления услуг ассистента, оказывающего обучающимся с ограниченными возможностями здоровья необходимую техническую помощь, в том числе услуг сурдопереводчиков и тифлосурдопереводчиков.

Получение доступного и качественного высшего образования лицами с ограниченными возможностями здоровья обеспечено путем создания в университете комплекса необходимых условий обучения для данной категории обучающихся. Информация о специальных условиях, созданных для обучающихся с ограниченными возможностями здоровья, размещена на сайте университета (http://www.mfua.ru/sveden/objects/#objects).

Для обучения инвалидов и лиц с ОВЗ, имеющих нарушения опорно-двигательного аппарата обеспечиваются и совершенствуются материально-технические условия беспрепятственного доступа в учебные помещения, столовую, туалетные, другие помещения, условия их пребывания в указанных помещениях (наличие пандусов, поручней, расширенных дверных проемов и др.).

Для адаптации к восприятию обучающимися инвалидами и лицами с ОВЗ с нарушенным слухом справочного, учебного материала, предусмотренного образовательной программой по выбранным направлениям подготовки, обеспечиваются следующие условия:

для лучшей ориентации в аудитории, применяются сигналы, оповещающие о начале и конце занятия (слово «звонок» пишется на доске);

- внимание слабослышащего обучающегося привлекается педагогом жестом (на плечо кладется рука, осуществляется нерезкое похлопывание);
- разговаривая с обучающимся, педагог смотрит на него, говорит ясно, короткими предложениями, обеспечивая возможность чтения по губам.

Компенсация затруднений речевого и интеллектуального развития слабослышащих инвалидов и лиц с ОВЗ проводится за счет:

- использования схем, диаграмм, рисунков, компьютерных презентаций с гиперссылками, комментирующими отдельные компоненты изображения;
- регулярного применения упражнений на графическое выделение существенных признаков предметов и явлений;
- обеспечения возможности для обучающегося получить адресную консультацию по электронной почте по мере необходимости.

Для адаптации к восприятию инвалидами и лицами с ОВЗ с нарушениями зрения справочного, учебного, просветительского материала, предусмотренного образовательной программой МФЮА по выбранной специальности, обеспечиваются следующие условия:

ведется адаптация официального сайта в сети Интернет с учетом особых потребностей инвалидов по зрению, обеспечивается наличие крупношрифтовой справочной информации о расписании учебных занятий;

в начале учебного года обучающиеся несколько раз проводятся по зданию МФЮА для запоминания месторасположения кабинетов, помещений, которыми они будут пользоваться;

педагог, его собеседники, присутствующие представляются обучающимся, каждый раз называется тот, к кому педагог обращается;

действия, жесты, перемещения педагога коротко и ясно комментируются;

печатная информация предоставляется крупным шрифтом (от 18 пунктов), тотально озвучивается;

обеспечивается необходимый уровень освещенности помещений;

предоставляется возможность использовать компьютеры во время занятий и право записи объяснения на диктофон (по желанию обучающегося).

Форма проведения текущей и промежуточной аттестации для обучающихся с ОВЗ определяется преподавателем в соответствии с учебным планом. При необходимости обучающемуся с ОВЗ с учетом его индивидуальных психофизических особенностей дается возможность пройти промежуточную аттестацию устно, письменно на бумаге, письменно на компьютере, в форме тестирования и т.п., либо предоставляется дополнительное время для подготовки ответа.

Год начала подготовки студентов - 2022